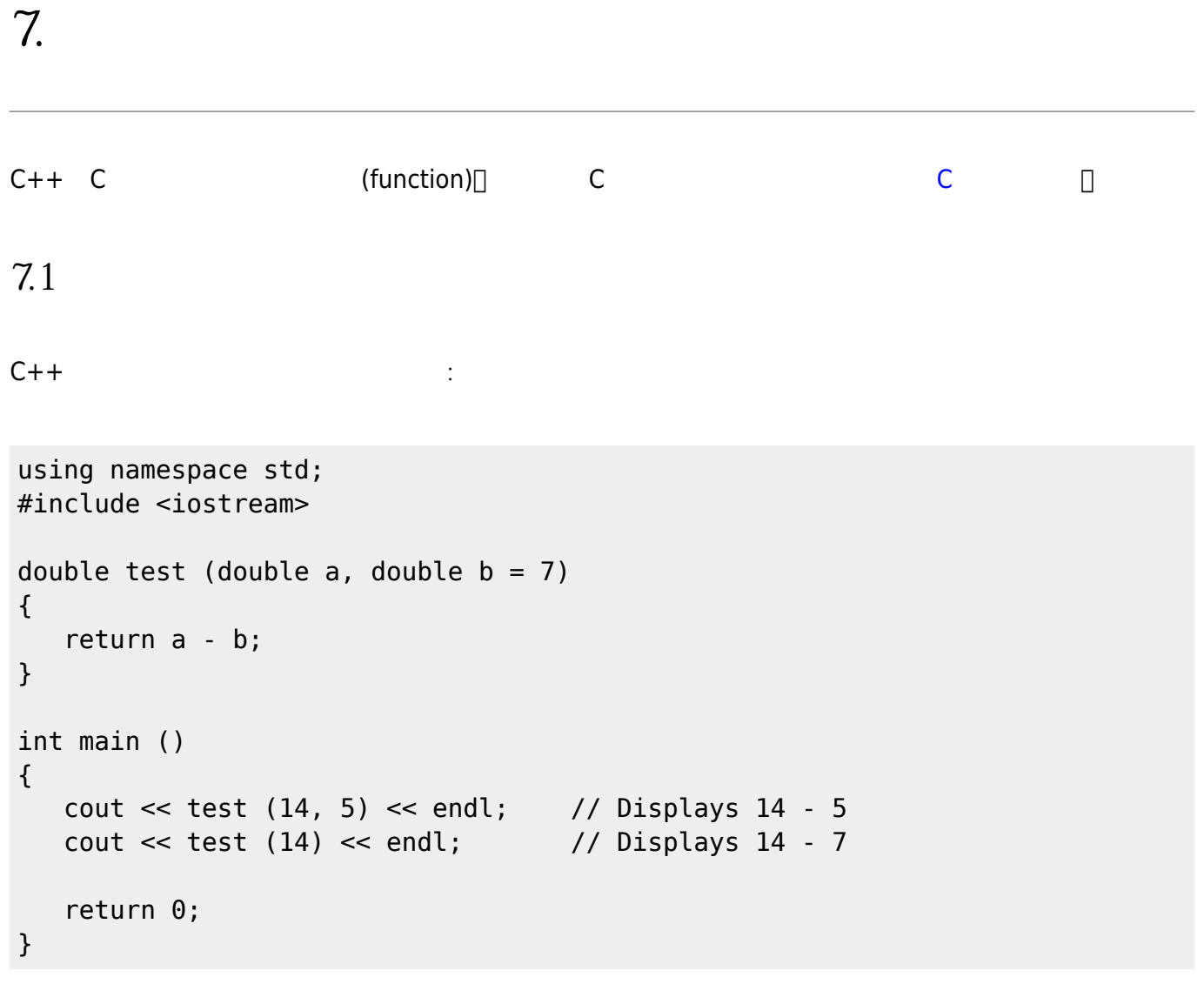

## **7.2 函式多載**

C++ (function overloading) 本–具備同樣的函式名稱,但依參數的不同區分為不同版本。

```
using namespace std;
#include <iostream>
#include <cstdio>
void show(int i)
{
   printf("%d\n", i);
}
```

```
void show(double d)
{
   printf("%f\n", d);
}
int main()
{
  int x=5; double y=3.14;
  show(x);
   show(y);
   return 0;
}
```
From: <https://junwu.nptu.edu.tw/dokuwiki/> - Jun Wu

**CSIE, NPTU**

Permanent link: **<https://junwu.nptu.edu.tw/dokuwiki/doku.php?id=cpp:functions>**

Last update: **2022/03/04 06:14**

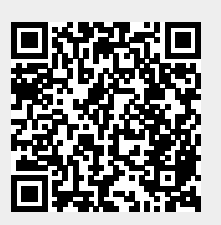